# $\frac{1}{\sqrt{1-\frac{1}{2}}}$

# From HTTP to XML and XSLT

## U:\Book\Book\_04.doc

Database Connectivity

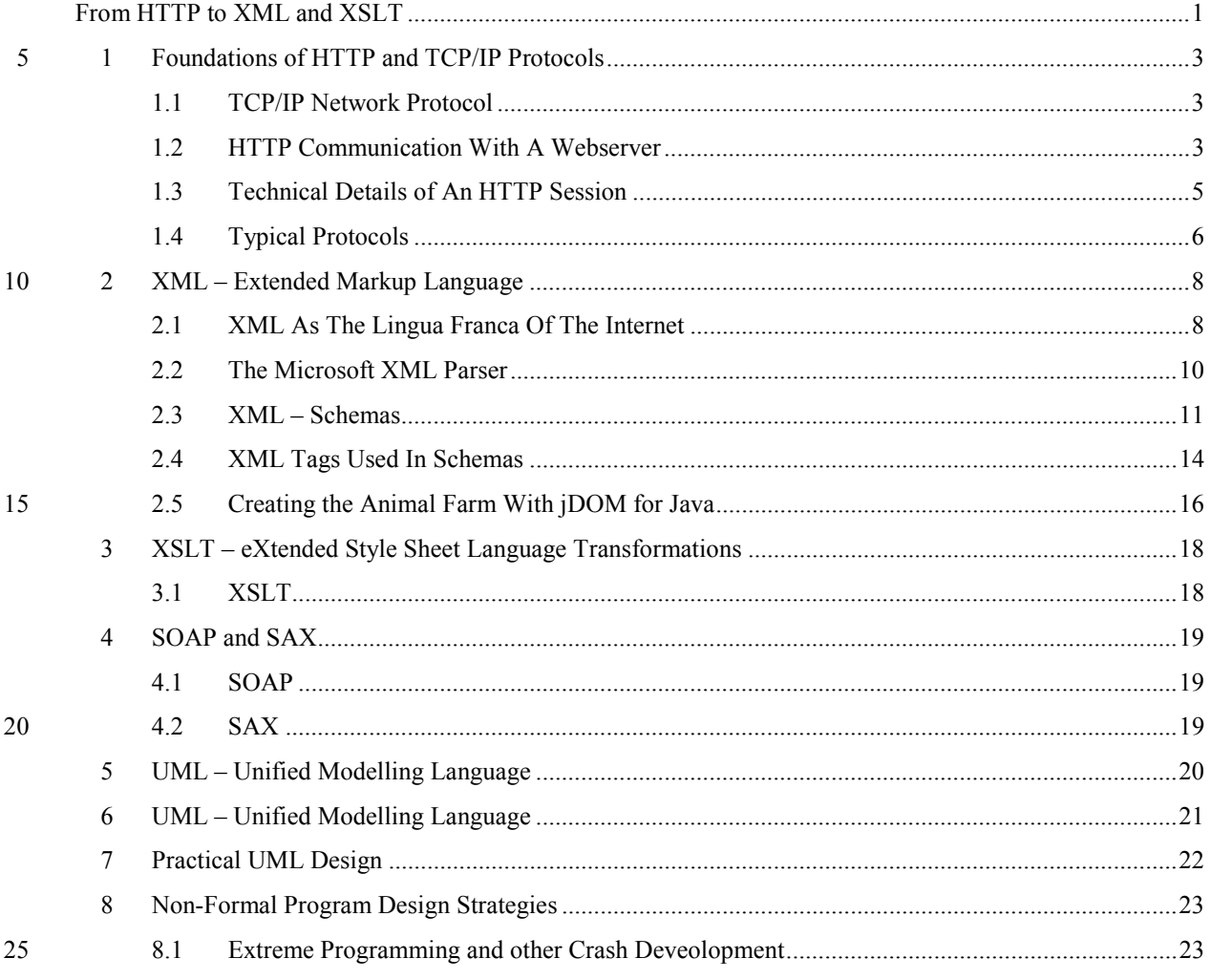

**Fehler! Es wurden keine Einträge für das Inhaltsverzeichnis gefunden.**

**Table of Contents** 

30 U:\Book\Book\_04.doc From HTTP to XML and XSLT

## <span id="page-2-0"></span>**1 Foundations of HTTP and TCP/IP Protocols**

**TCP/IP is the de facto standard of nowadays networking. HTTP is the universal communication layer protocol. XML – the eXtensible Markup Language – has become the lingua franca of the internet. SOAP – the Simple Object Access protocol – is a document structure defined in XML with the purpose to transport object interfaces between distributed applications.** 

#### **1.1 TCP/IP Network Protocol**

The TCP over IP network protocol has become the universal standard for client 35 server communication, such replacing other etablished network protocols as there has been the IBM NDIS protocol and the Novell IPX protocol.

The same says it all and so you already know, where it comes from: it has been

the original propriatary network protocol of the ancient CERN internet.

IP stands for "Internet Protocol"

TCP stands for Transcient Server listen to ports

The TCP protocol is one layer up and regroups IP packages in larger data streams. All TCP/IP communication is based on the IP port. A physical server – the machine – has a unique IP address attached such as 127.0.0.1 or 169.128.1.1 . In addition to that, every machines supplies up to 65235 IP ports, represented by a sixteen digit bit string. An IP compatible server software will then listen to one port. When a message is sent to the specific IP addresses' Ipport, the software 45 listening to port will take the data stream and react on it to ist discretion.

Listeners are servers

A server program attached to an IP port is called a listener because it listens to the data traffic arriving at that port.

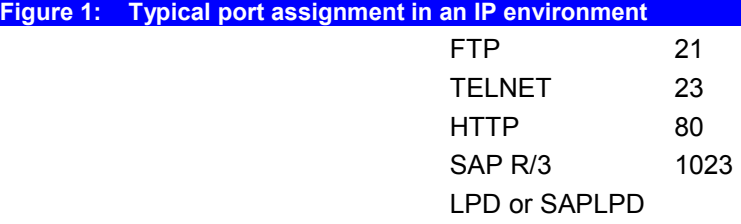

 $\Rightarrow$ 

#### **1.2 HTTP Communication With A Webserver**

HTTP is a human readable ASCII stream

HTTP is communication between a requester (client) and a responder Two types of requests: GET and POST

An HTTP server and a browser are typical client-server application with the 50 browser as the client and the HTTP server as the server. Both establish a simple bi-directional communication using a number of task specific protocols on top of the TCP/IP layer.

HTTP is a plain ASCII protocol. Bits are grouped as tupelos of 8 bits and the resulting bytes are interpreted as alphanumeric characters according the ASCII 55 encoding scheme. This makes the protocol human readable and also understandable by every modern computer be it a mainframe, a PC or a handheld device.

> HTTP communication is a dialogue between a browser client and a web server. The browser client sends requests to the server, which responds to the them.

> 60 HTTP knows two principle kinds of requests: the GET request and the POST request. A GET requests sends a string of information (the URL) to the web server and expects an appropriate response, in other words: it asks to GET back an HTML page. The POST request, does principally the same as a GET request, but

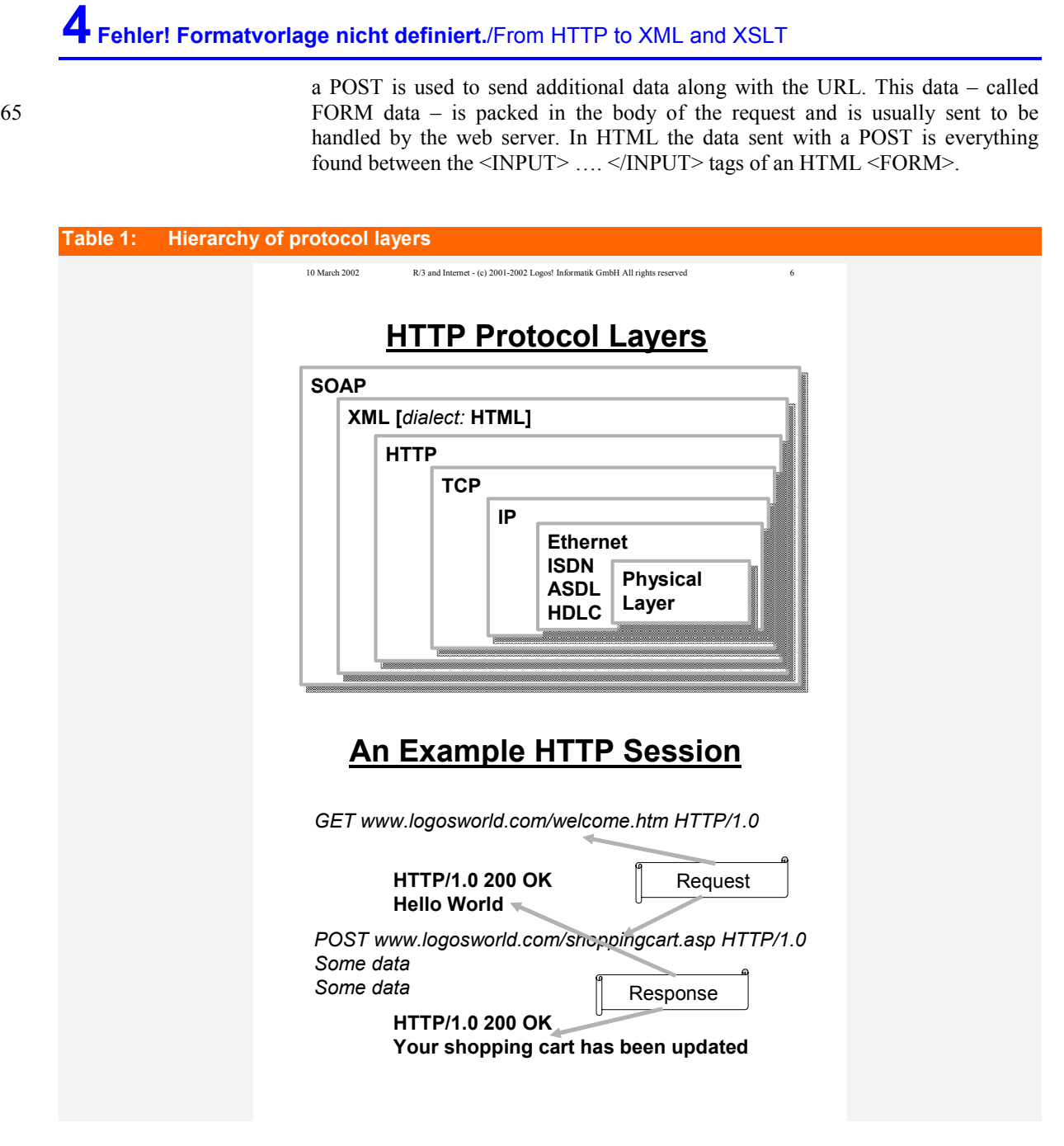

<span id="page-4-0"></span>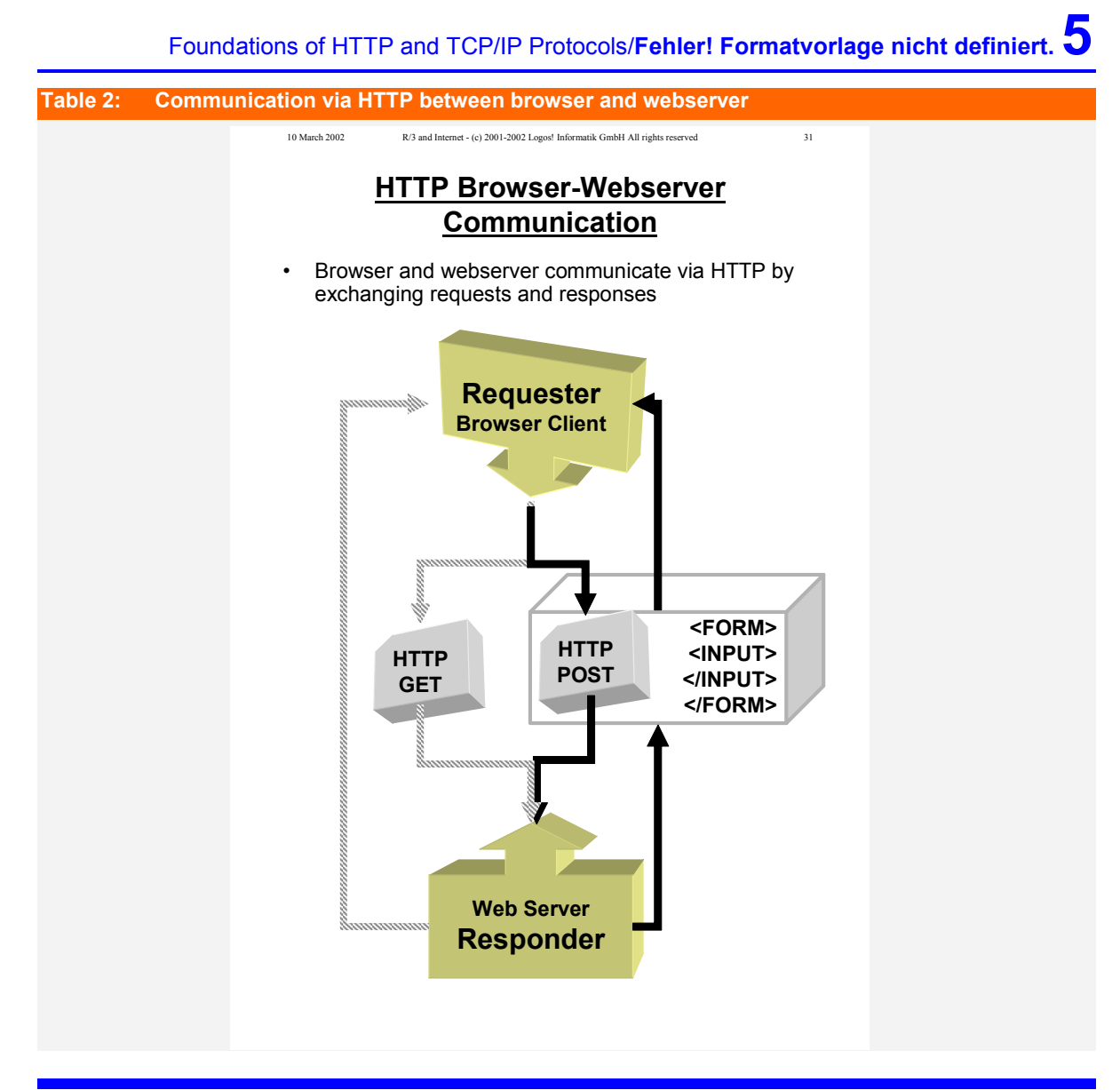

 $\Rightarrow$ 

#### **1.3 Technical Details of An HTTP Session**

Communication is always started by the client

Communication is always started by the client, i.e. the browser. The browser initially sends a request to the web server, which interprets the request and sends back a response using the required protocol. A request from the browser to the web server is a simple ASCII command string that may look as follows:

GET postinfo.htm HTTP/1.0

#### 75 **{** Leave a blank line}

You can test the HTTP communication with telnet

or any other dumb terminal emulator. Execute TELNET from a DOS prompt as follows:

80 telnet localhost 80

This assumes that you run telnet on the same machine where you have installed the web server. The 80 is the TCP/IP port used by the web server. The commonly used ports are 80 or 8080 depending on your installation, but the number may be arbitrarily set by your web server administrator.

If you like you can experiment with this communication easily by using TELNET

<span id="page-5-0"></span>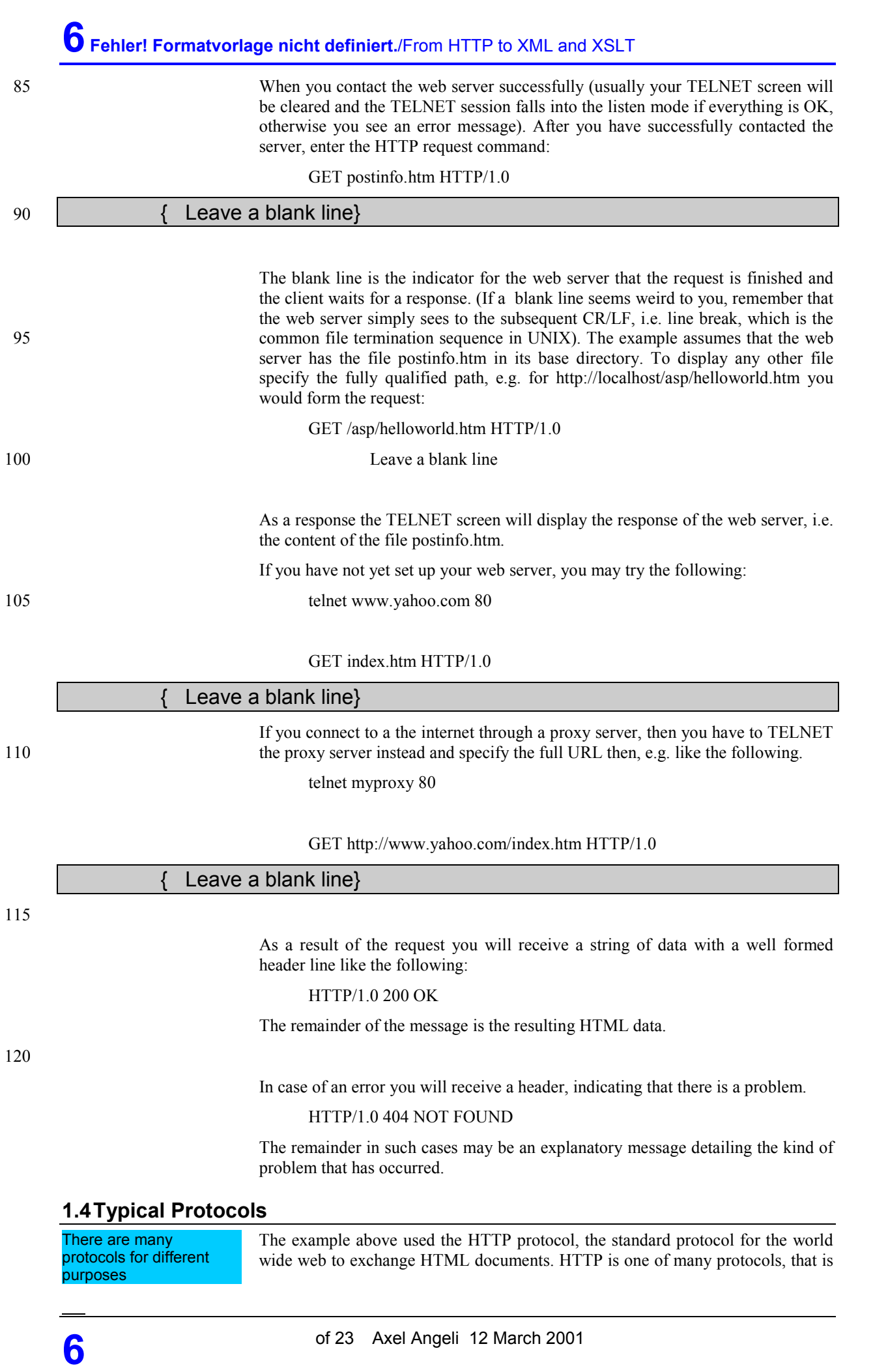

## Foundations of HTTP and TCP/IP Protocols/Fehler! Formatvorlage nicht definiert.

why you would specify the protocol along with the URL – Universal Resource Locator – in order to indicate which protocol should be used.

http: HyperText Transfer Protocol

Tells the server that the requester (i.e. the browser) wants to receive proper HTML coded documents.

This is the same as HTTP, but all data is exchanged using the SSL encryption method, so that data remains readable for the requestor only. https: HyperText Transfer

FTP is mainly used to exchange files between server and client, i.e. the requested files are transferred without adding any additional information or formatting 135 strings. ftp: File Transfer Protocol

References:

**Protocol Secure** 

A good tutorial on HTTP is found on http://www.jmarshall.com/easy/http/

## <span id="page-7-0"></span>**2 XML – Extended Markup Language**

**XML is a plain ASCII document format meant to exchange data between correspondents. In order to create large distributed projects you should sooner or later become familiar with XML.** 

#### **2.1 XML As The Lingua Franca Of The Internet**

150

 $\Rightarrow$ 

XML is known as the lingua franca of the internet. It is a plain text language, like HTML, which is structured but also human readable at the same time. A structured language is a precondition for efficient and deterministic automated processing, while the human readability makes error processing much easier when the automated processing failed for some reason. This is a simple example of how to define a two dimensional database table in 145 XML. A table like this Name Weight Gender Cow and the company of the 420 F Pig 120 MM could be declared as XML as follows: **Listing 1: Example of a simple XML farm**  XML is the lingua franca of the internet XML Farm

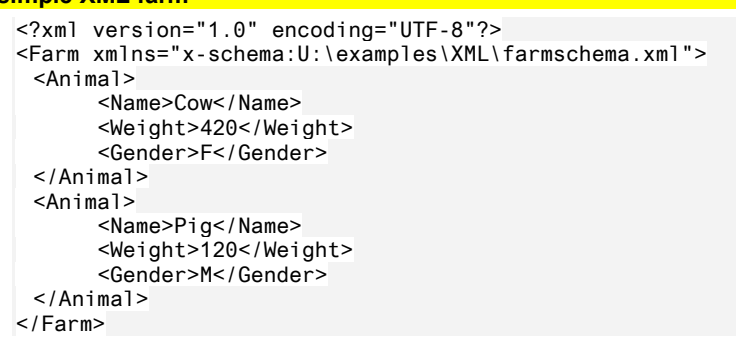

What happened here?

In a traditional IT environment you might have created a file similar to the following:

Cow 000420F Pig 000120M

155 The problem with a file like this obvious: if you receive it without any further hint, it is pretty useless, because you neither know where the columns begin and start nor how they are meant to be interpreted. Therefore we wrap in XML every field in an opening and a closing tag, that tells us the field's name.

> <Name>Cow</Name><Weight>420</Weight><Gender>F</Gender> <Name>Pig</Name><Weight>120</Weight><Gender>M</Gender>

# XML – Extended Markup Language/**Fehler! Formatvorlage nicht definiert.9**

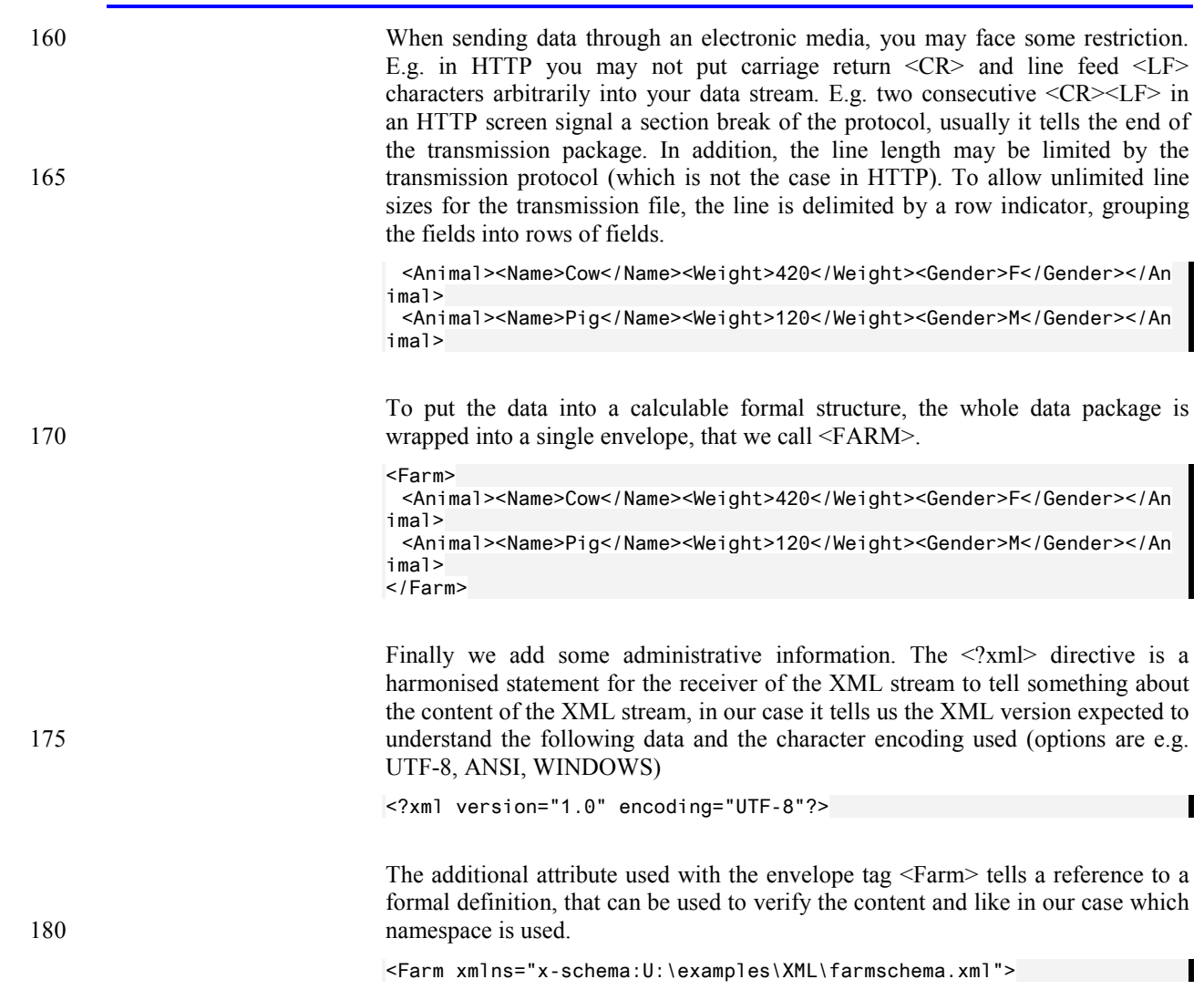

<span id="page-9-0"></span>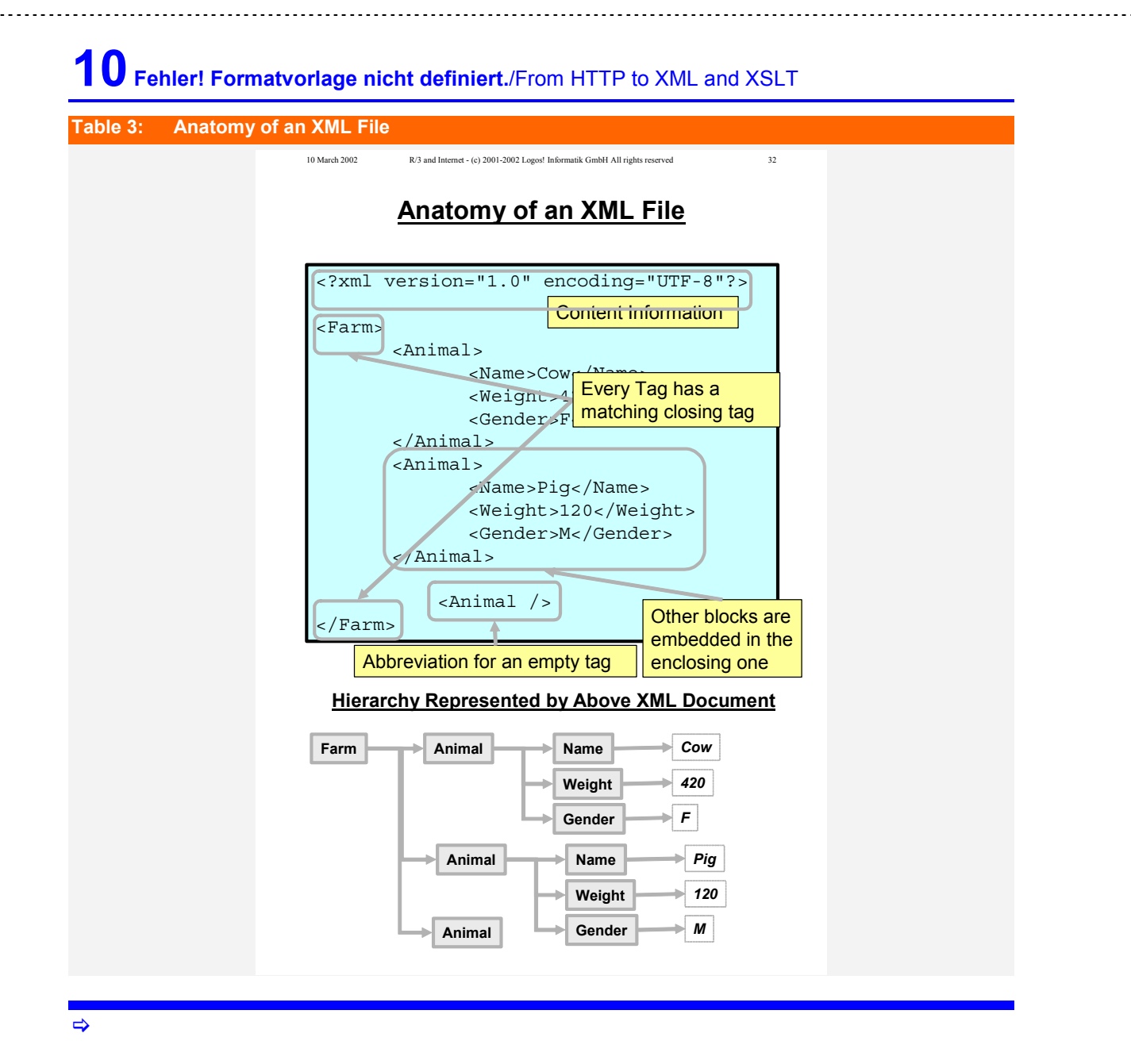

#### **2.2 The Microsoft XML Parser**

XML Document Browser e.g. XMLSPY

XML Document ActiveX – Microsoft.XMLDOM

Microsoft supplies together with the later versions of the Internet Explorer a powerful XML class, which can be used by everyone to parse and build XML 185 documents.

You can browse XML documents conveniently with Internet Explorer 5 or greater and Netscape 6 or greater. However, the formatting capabilities of the browsers are limited and editing documents is not supported. Therefore you should look out for a good XML editor that is able to display structured documents in matrix 190 formats, like XMLspy found at http://www.xmlspy.com/ which is a complete XML IDE development environment.

Microsoft provides a complete XML building and parsing library (msxml.dll). This class can create a valid XML document and if assigned a document, the document is parsed and the components are presented in a tree like structure as 195 children of the document object. That makes programming easy.

<span id="page-10-0"></span>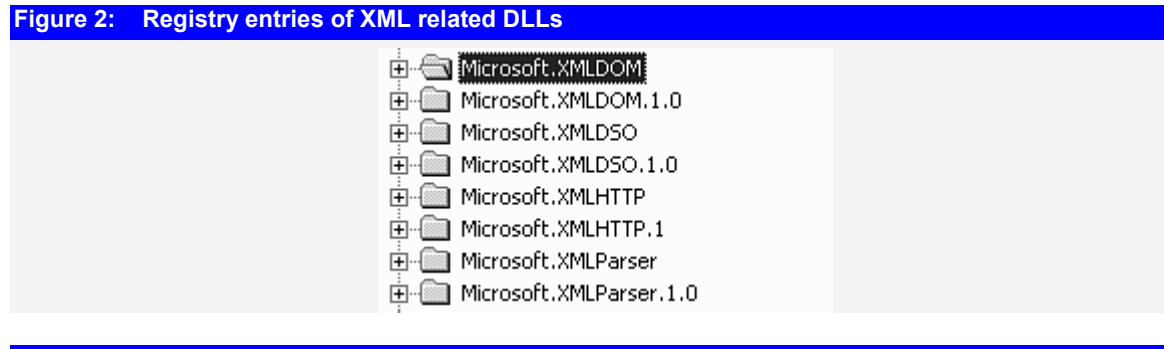

 $\Rightarrow$ **Figure 3: Details of the Microsoft.XMLDOM class** 

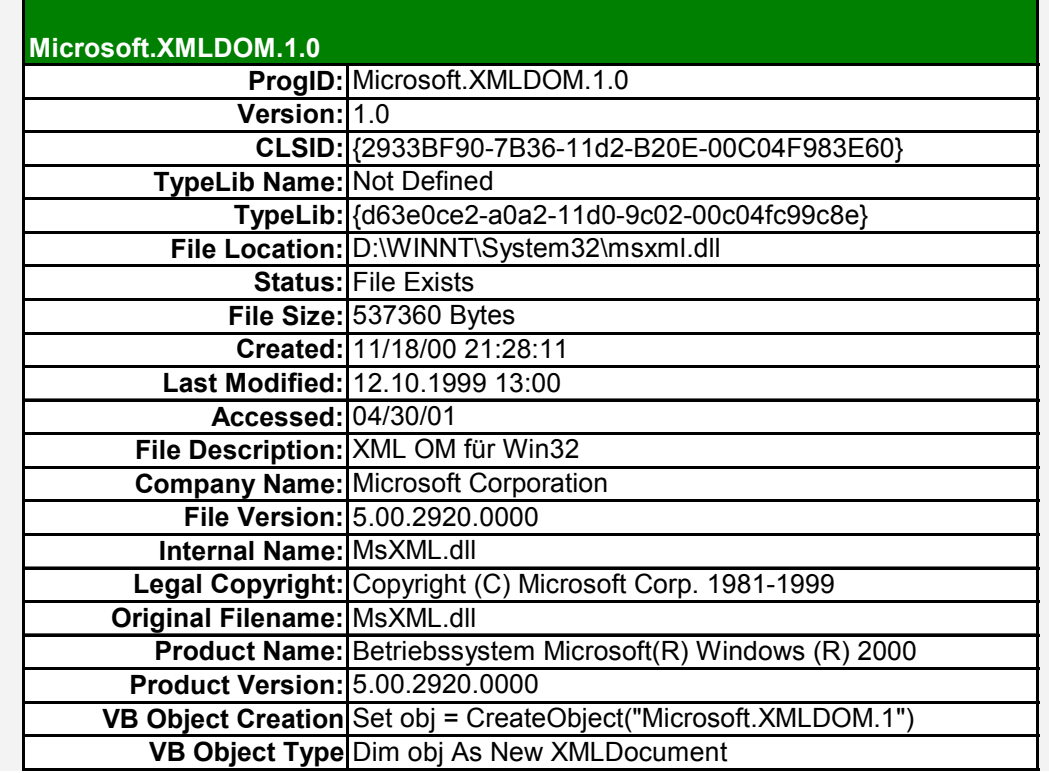

#### $\rightarrow$

#### **2.3 XML – Schemas**

Schema creation

The next major step is to create a schema which is a formal way of defining and validating the content of an XML document. (A well-formed XML document that 200 conforms to its schema is said to be valid.)

The schema is how we assign the data types to each tag and any attributes that are contained in the XML document. A schema is a structured document which must obey XML syntax rules. It is composed of a series of predefined tags and attributes that are part of the XML language and are used to set the data types for 205 the values associated with our custom tags. Simply put, not only do we get to create custom XML tags, but we can also denote that an XML data value is, for example, an integer data type. This ability to assign specific data types to specific XML data values is one of the reasons why XML has attracted so much attention.

DCD: Document Content **Description** 

A DTD is another XML block that describes the content of the following data.

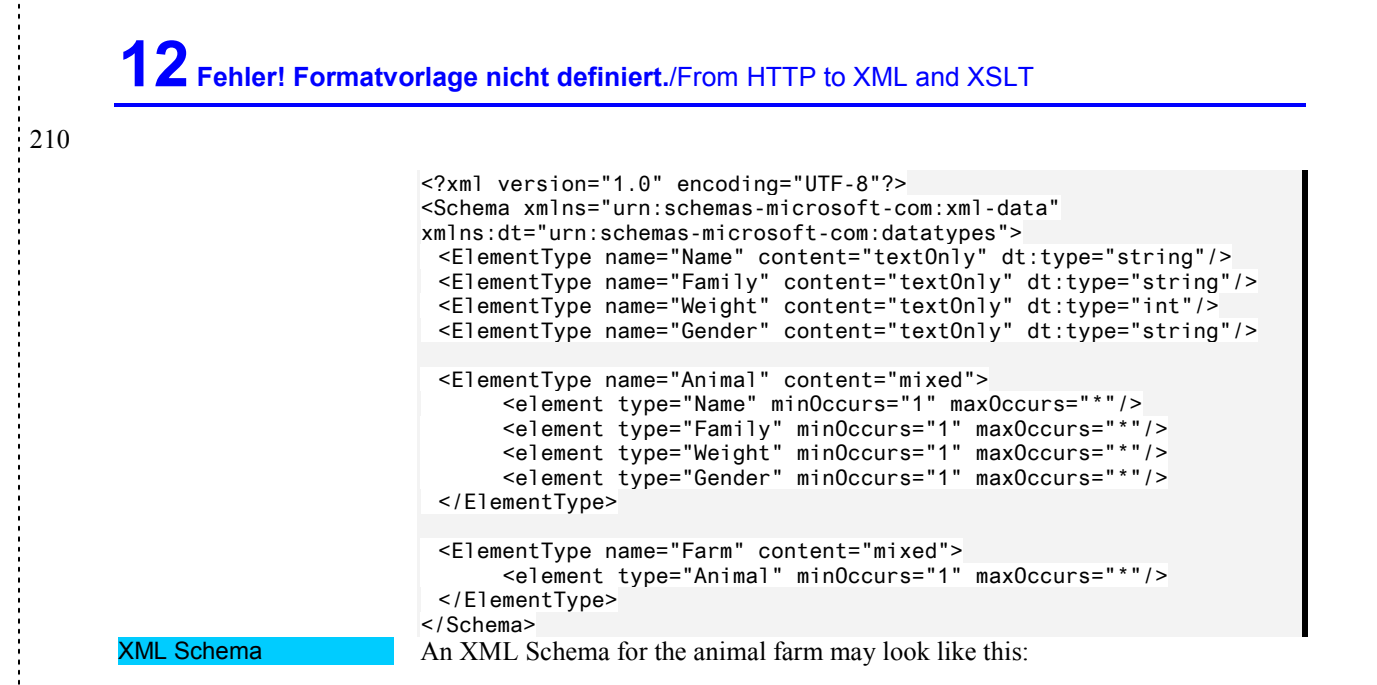

#### XML – Extended Markup Language/**Fehler! Formatvorlage nicht definiert.13** <?xml version="1.0" encoding="UTF-8"?> <!DOCTYPE xsd:schema PUBLIC "-//W3C//DTD XMLSCHEMA 19991216//EN" ""  $\overline{ }$  <!ENTITY % p 'xsd:'> <!ENTITY % s ':xsd'>  $]$ <xsd:schema xmlns:xsd="http://www.w3.org/1999/XMLSchema"> <xsd:complexType name="TyFamily" content="elementOnly"> <xsd:sequence> <xsd:element name="TyName"> <xsd:simpleType base="xsd:string"> <xsd:enumeration value="Cow"/> <xsd:enumeration value="Pig"/> </xsd:simpleType> </xsd:element> </xsd:sequence> </xsd:complexType> <xsd:complexType name="TyGender" content="elementOnly"> <xsd:sequence> <xsd:element name="TyGender"> <xsd:simpleType base="xsd:string"> <xsd:enumeration value="F"/> <xsd:enumeration value="M"/> </xsd:simpleType> </xsd:element> </xsd:sequence> </xsd:complexType> <xsd:complexType name="AnimalType" content="elementOnly"> <xsd:sequence> <xsd:element name="Family" type="TyFamily"/> <xsd:element name="Weight" type="xsd:short"/> <xsd:element name="Gender" type="TyGender"/> </xsd:sequence> </xsd:complexType> <xsd:element name="Farm"> <xsd:complexType content="elementOnly"> <xsd:sequence> <xsd:element name="Animal" type="AnimalType" minOccurs="1" maxOccurs="unbounded"/> </xsd:sequence> <xsd:attribute name="xmlns:xsi" type="xsd:uriReference" use="default" value="http://www.w3.org/1999/XMLSchema-instance"/> <xsd:attribute name="xsi:noNamespaceSchemaLocation" type="xsd:string"/> <xsd:attribute name="xsi:schemaLocation" type="xsd:string"/> </xsd:complexType> </xsd:element> </xsd:schema>

 $\Rightarrow$ 

You may find it helpful to see, that a schema is more or less analogous to the type declaration section of any modern programming language, like as in the table 215 below. However, the XML schemas allow a much more complex attribute setting to any type.

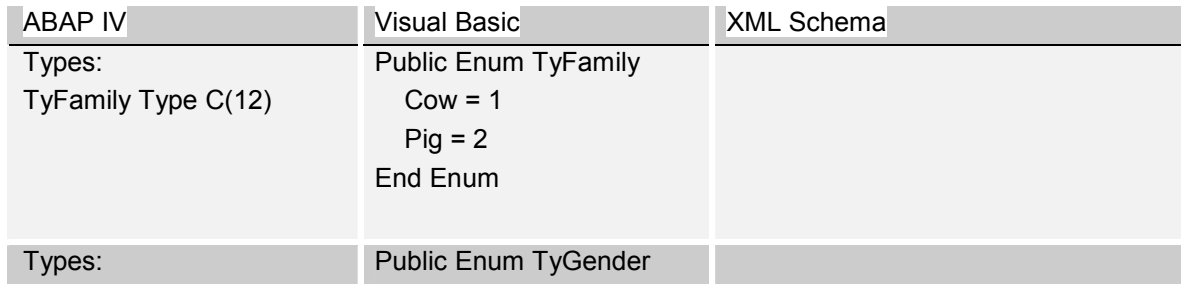

<span id="page-13-0"></span>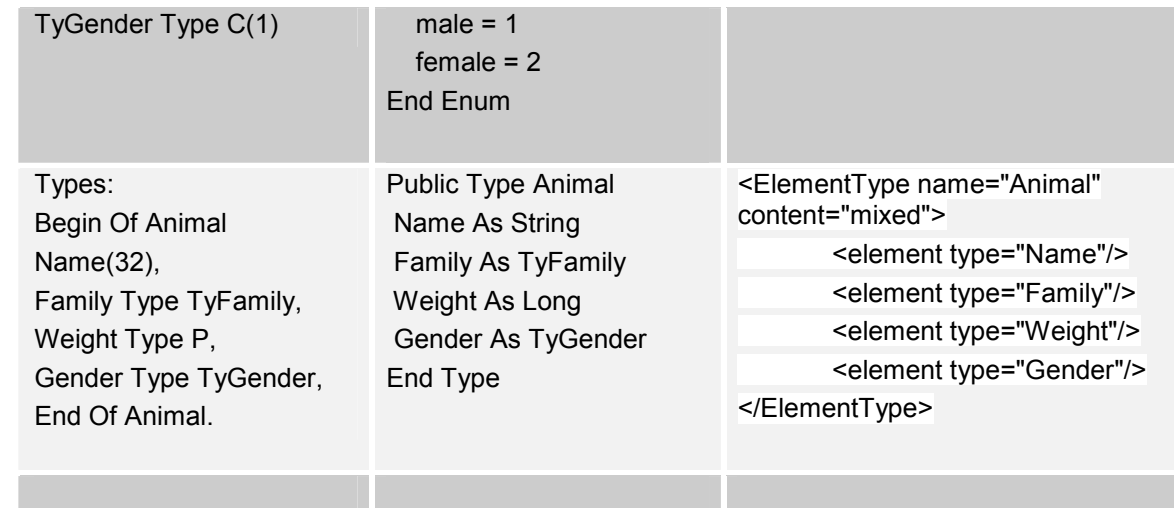

 $\Rightarrow$ 

A schema can be part of the XML document or a separate file

A schema can be part of the XML document or a separate file. For our examples, we will create a separate schema file to allow you to view the resulting document.

220 Fortunately, if you can write HTML code, you can write a schema document. Here are the XML tags and attributes that we will use to create a schema:

## **2.4 XML Tags Used In Schemas**

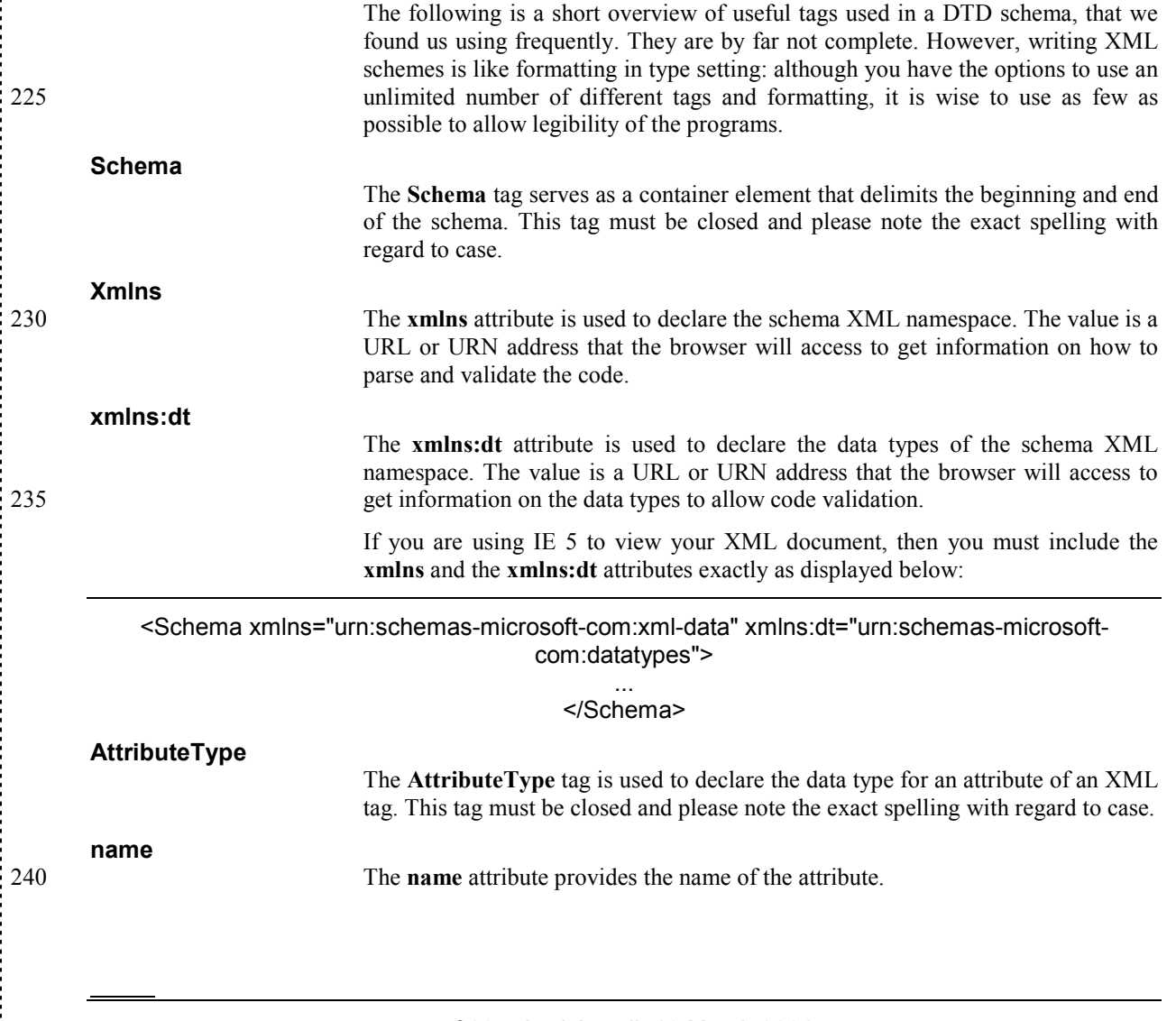

# XML – Extended Markup Language/**Fehler! Formatvorlage nicht definiert.15**

#### **dt:type**

The **dt:type** attribute dictates the data type of the attribute. The twenty three permitted values are:

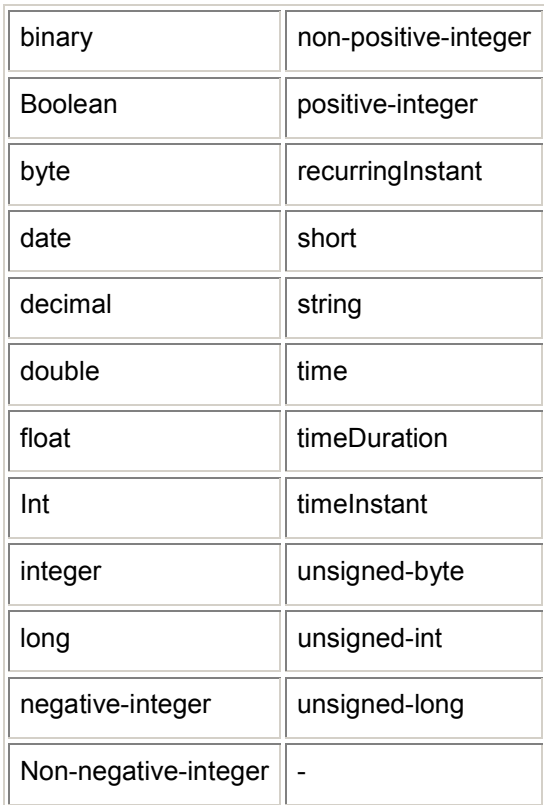

#### **attribute**

245 The **attribute** tag is used to associate a previously data typed attribute to a tag. This tag must be closed and please note the exact spelling with regard to case.

**Type** 

**ElementType** 

The **type** attribute provides the data type of the custom attribute.

The **ElementType** tag is used to declare the data type for a custom XML tag. This tag must be closed and please note the exact spelling with respect to case.

**Content** 

250 The **content** attribute describes the intended content of the XML tag. There are four permitted values:

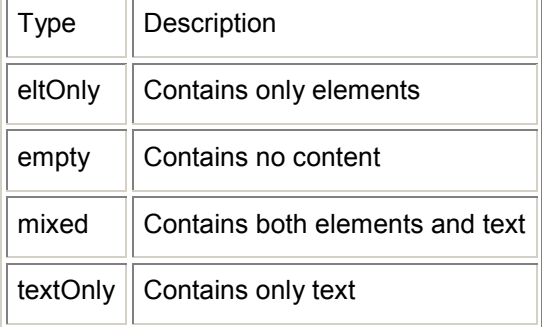

#### <span id="page-15-0"></span>**element**

255

The **element** tag is used to associate a previously data typed tag to an element. This tag must be closed and please note the exact spelling with regard to case.

### **2.5 Creating the Animal Farm With jDOM for Java**

**JDOM is a proposal by a team of open source developers that distribute a free of charge DOM content management package called jDOM under the hood of jdom.org . The package is a fully functional DOM parser and DOM tree manager. Due to its simplicity and probably due to its resemblance to Microsoft's MSXML it appears to b e the current standard for XL management in Java.** 

```
Listing 2: Creating the XML farm with jDOM 
package jdomtest; 
import org.jdom.*; 
import org.jdom.output.*; 
public class simpledom { 
   Document myDoc; 
   Element root; 
   public simpledom() { } /* This is the constructor ! */ 
   private void makedoc() { 
     root = new Element("Shop"); 
     myDoc = new Document(root); 
 } 
/* Here we add a single Animal element to our document */ 
  public void AddAnimal(String name, String family, int weight, String gender) { 
 Element animal = new Element("Animal"); 
 Attribute attName = new Attribute("Name", name); 
       /* Set the name as attribute "<Animal Name="Elsa">" */ 
       animal.setAttribute(attName); 
       root.addContent(animal); 
       /* Add the family element "<Family>Cow</Family>" */ 
       Element elem = new Element("Family"); 
       elem.addContent(family); 
       animal.addContent(elem); 
       /* Add the Weight element and convert int to String" */ 
       elem = new Element("Weight"); 
       elem.addContent(Integer.toString(weight)); 
       animal.addContent(elem); 
      /* Add the Gender element "<Gender>F</Gender>" */
       elem = new Element("Gender"); 
       elem.addContent(gender); 
      animal.addContent(elem); }
   public String XML() { 
     String XMLstring; 
       XMLOutputter xmlout = new XMLOutputter(" ",true); 
       XMLstring = xmlout.outputString(myDoc); 
       return XMLstring; 
 } 
/* I think toSTring is the logical name for this */ 
  public String toString() { 
     return this.XML(); 
 } 
   public static void main(String[] args) { 
     simpledom TestSimpledom = new simpledom(); 
     System.out.println("Hello jDOM"); 
     TestSimpledom.makedoc(); 
 TestSimpledom.AddAnimal("Elsa", "Cow", 420, "F"); 
 System.out.println("*** Result from Document.toString()"); 
     System.out.println(TestSimpledom.myDoc.toString()); 
     System.out.println("*** Result from this.XML()"); 
 System.out.println(TestSimpledom.XML()); 
 System.out.println("*** Result from this.toString()"); 
    System.out.println(TestSimpledom.toString());
 }
```
 $\Rightarrow$ 

## <span id="page-17-0"></span>**3 XSLT – eXtended Style Sheet Language Transformations**

**The eXtended Stylesheet Language is script language designed to take an XML stream as input and transform by means of predefined rules. The rules of the XSL style sheets is fully described in XML.** 

## **3.1 XSLT**

## <span id="page-18-0"></span>**4 SOAP and SAX**

**SOAP is a simple protocol to simplify remote program calls. To create a unified standard, SOAP uses XML to pass all necessary information to trigger the execute of the program on a distant server.** 

## **4.1 SOAP**

**4.2 SAX** 

## <span id="page-19-0"></span>**5 UML – Unified Modelling Language**

## **UML**

UML – Unified Modelling Language

# <span id="page-20-0"></span>**6 UML – Unified Modelling Language**

# <span id="page-21-0"></span>**7 Practical UML Design**

# <span id="page-22-0"></span>**8 Non-Formal Program Design Strategies**

## **8.1 Extreme Programming and other Crash Deveolopment**